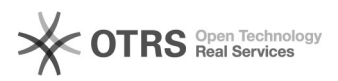

## Versandregeln eBay: Wie übernehme ich eigene Versandregeln

## 03/27/2023 03:45:54

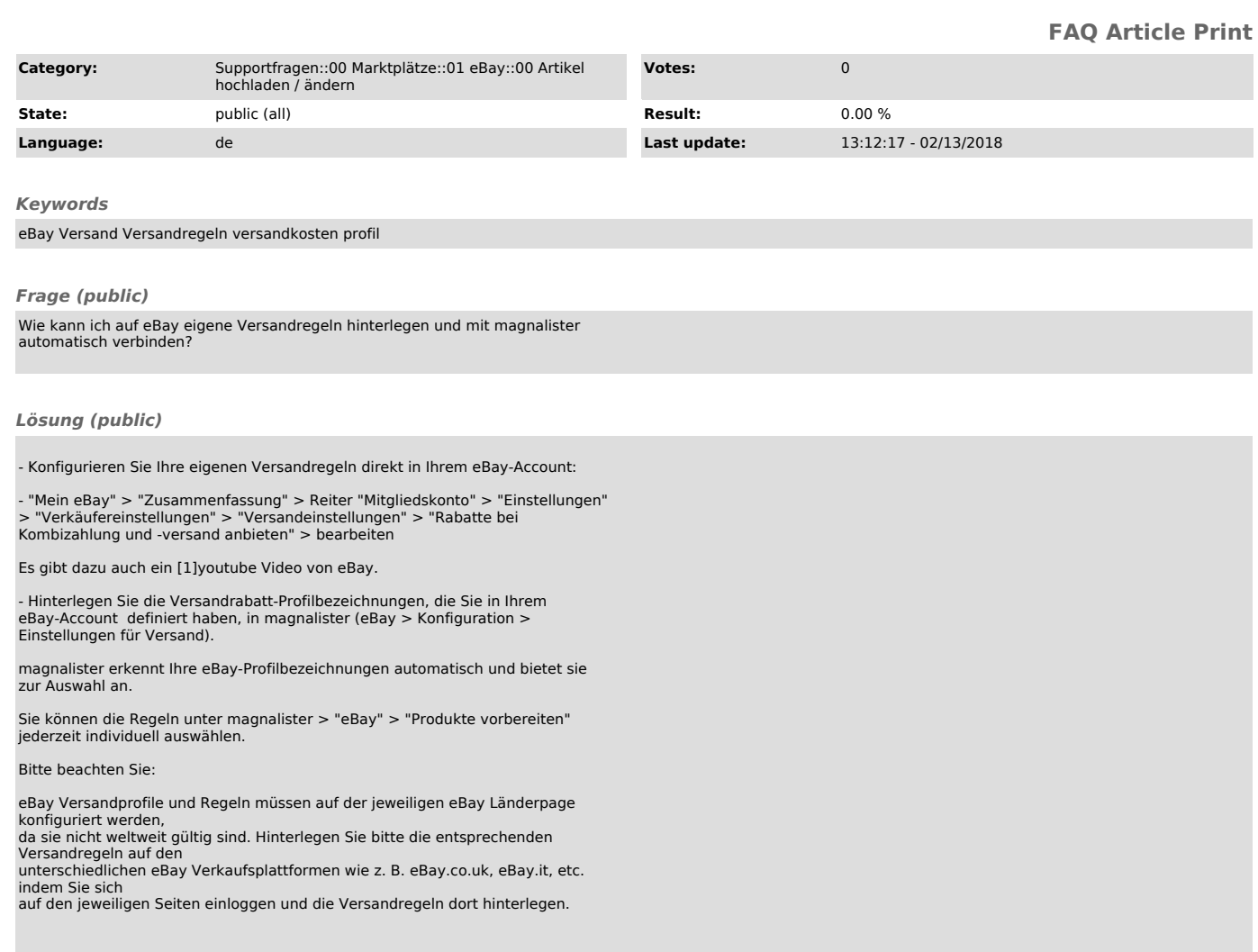

[1] https://www.youtube.com/watch?v=fft4vUpOk0M